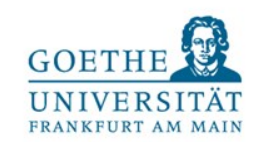

## **Exploratory Analysis of Spark Structured Streaming [Work-in-Progress]**

Todor Ivanov todor@dbis.cs.uni-frankfurt.de Jason Taaffe [jasontaaffe@yahoo.de](mailto:jasontaaffe@yahoo.de)

**Frankfurt Big Data Lab** GOETHE CUNIVERSITÄT

Goethe University Frankfurt am Main, Germany **<http://www.bigdata.uni-frankfurt.de/>**

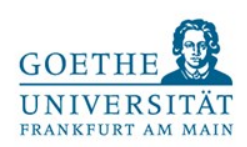

#### **Motivation**

- Increasing popularity and variety of Stream Processing Engines such as Spark Streaming, Flink Streaming, Samza, etc.
- Growing support for stream SQL features such as Spark Structured Streaming, Flink SQL, Samza SQL, etc.

#### Research Objectives

- Evaluate the features of Spark Structured Streaming
- Prototype a benchmark for testing stream SQL based on BigBench
- Perform experiments validating the prototype benchmark and exploring the Spark Structured Streaming capabilities/features

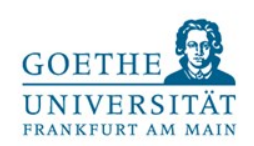

## Spark Structured Streaming (introduced in Spark 2.0)

- *Structured Streaming provides* **fast, scalable, fault-tolerant, end-to-end exactly-once** *stream processing without the user having to reason about streaming.*
- built and executed on top of the Spark SQL engine
- use the **[Dataset/DataFrame API](https://spark.apache.org/docs/latest/sql-programming-guide.html)** in Scala, Java, Python or R to express streaming aggregations, event-time windows, stream-to-batch joins, etc
- Micro-batch processing mode
	- processes data streams as a series of small batch jobs thereby achieving *end-to-end latencies as low as 100 milliseconds* and exactly-once fault-tolerance guarantees
- Continuous processing mode (introduced in Spark 2.3)
	- achieve **end-to-end latencies as low as 1 millisecond** with atleast-once guarantees (future work)

Source:<https://spark.apache.org/docs/latest/structured-streaming-programming-guide.html>

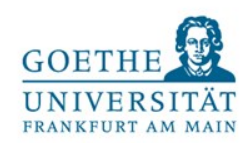

## Spark Structured Streaming (2)

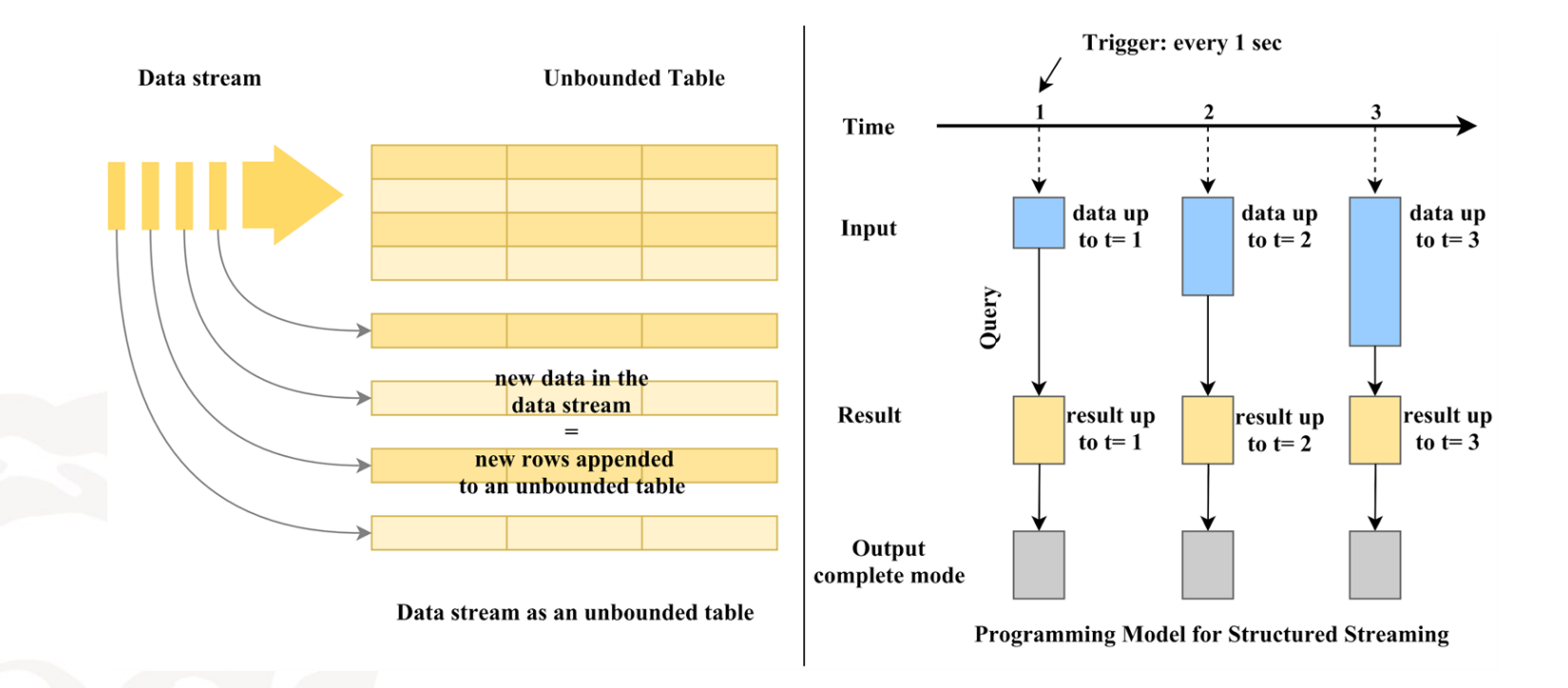

"The key idea in Structured Streaming is to *treat a live data stream as a table* that is being continuously appended. [...] Every data item that is arriving on the stream is like a row being appended to the Input Table." [[https://spark.apache.org/docs/latest/structured-streaming](https://spark.apache.org/docs/latest/structured-streaming-programming-guide.html)programming-guide.html ]

"... at any time, the output of the application is equivalent to executing a batch job on a prefix of the data." [<https://databricks.com/blog/2016/07/28/structured-streaming-in-apache-spark.html> ].

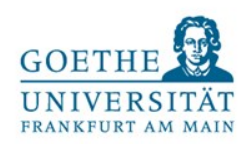

## Trigger Execution Metrics

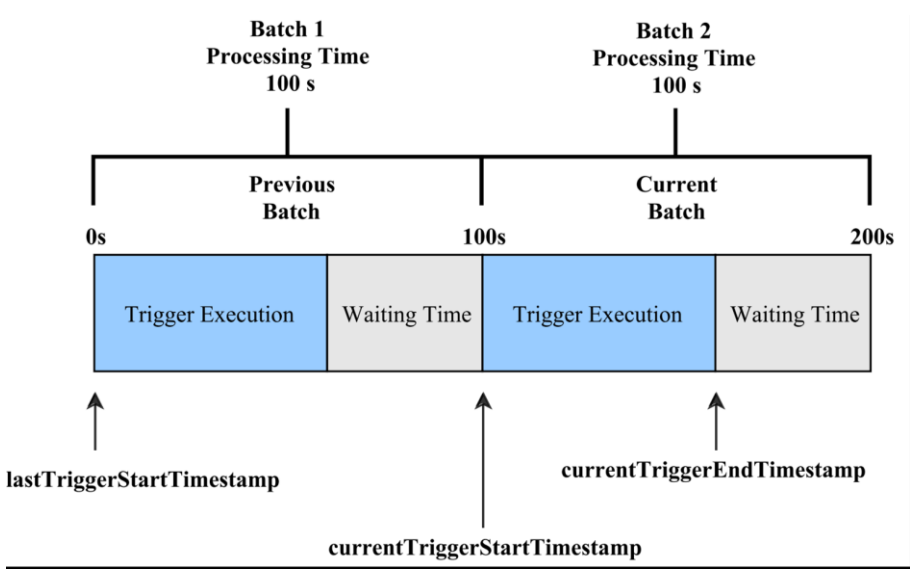

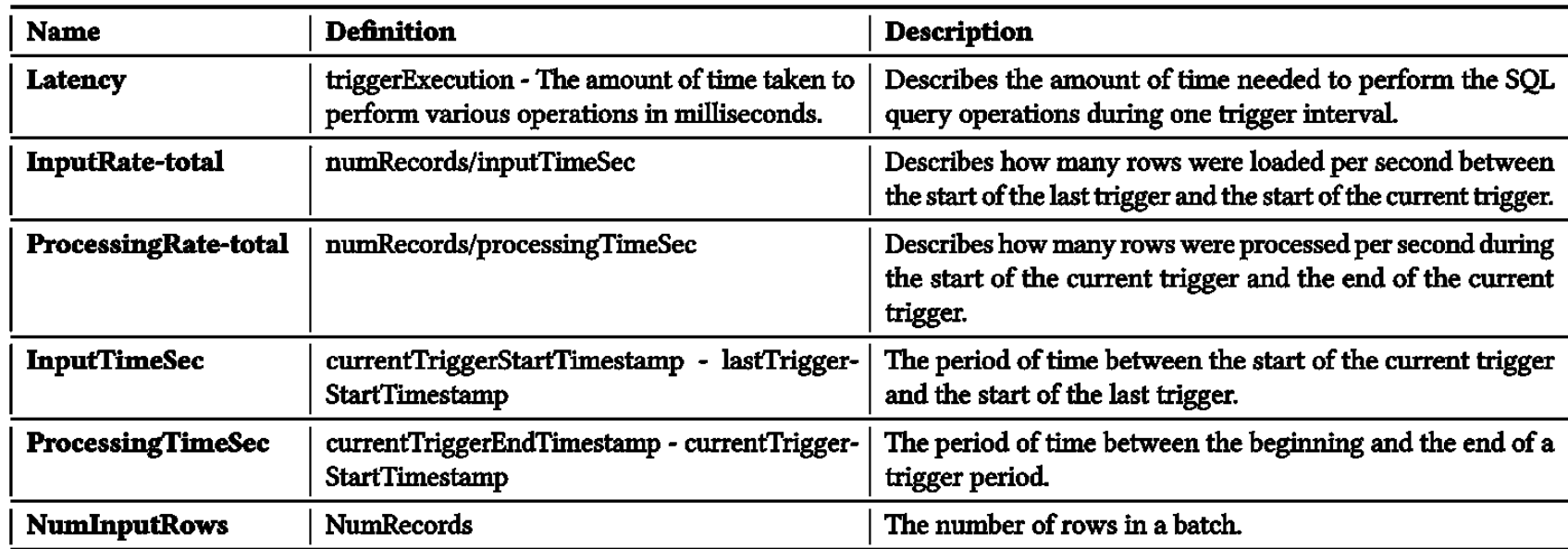

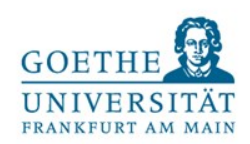

#### Structured Streaming Micro-Benchmark

- Popular streaming benchmarks such as HiBench, SparkBench and Yahoo Streaming **Benchmark** 
	- $\rightarrow$  do not stress test the streaming SQL capabilities of engines.
- Idea: use BigBench [1,2] as a base for new streaming SQL micro-benchmark
- Simplified 2 phase benchmark methodology
	- Phase 1: generate and prepare the data
	- $\circ$  Phase 2: execute the continuous workloads and validate the results

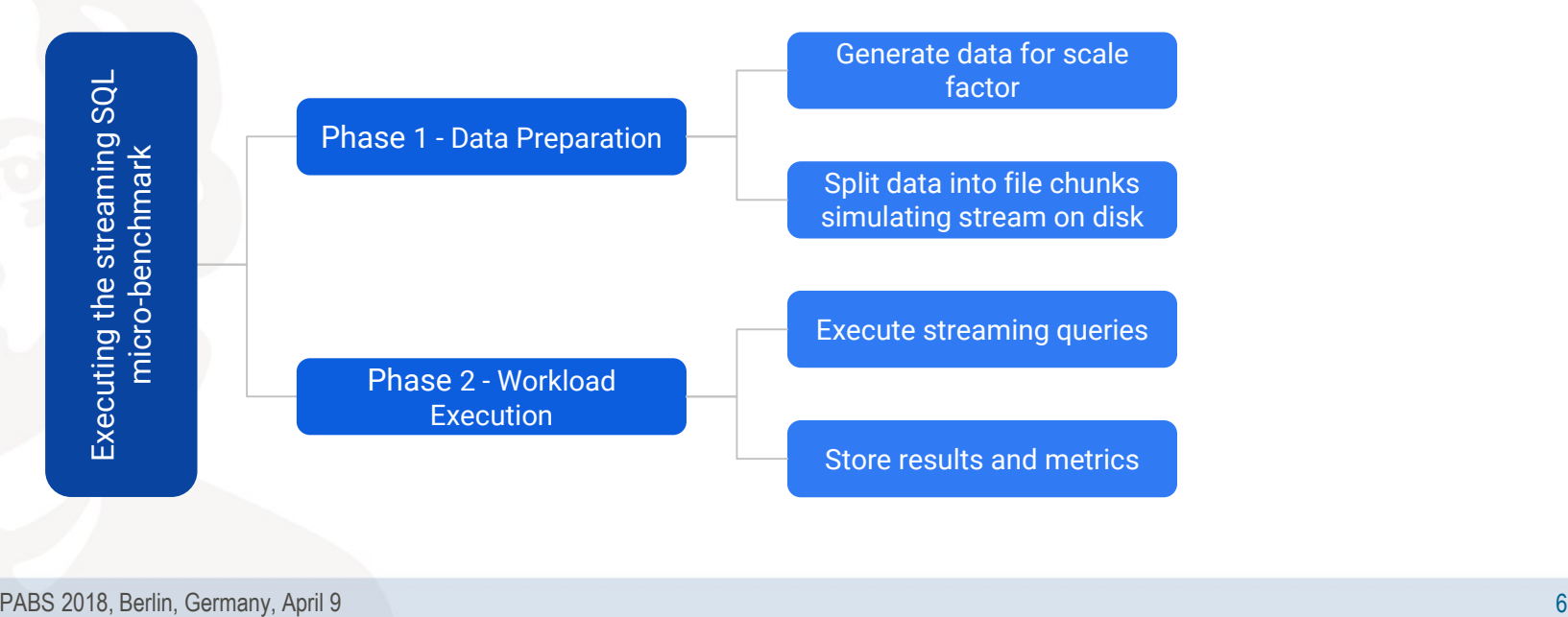

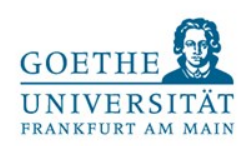

#### **Workloads**

- 5 queries were chosen for the evaluation
- 4 of them are from BigBench V2 and represent relevant streaming questions
	- $\circ$  Q05 : Find the 10 most browsed products in the last X seconds.
	- Q06 : Find the 5 most browsed products that were not purchased across all users (or only specific user) in the last X seconds.
	- $\circ$  Q16 : Find the top ten pages visited by all users (or specific user) in the last X seconds.
	- $\circ$  Q22 : Show the number of unique visitors in the X seconds.
- 1 new query performing simple monitoring operation:
	- $\circ$  Qmilk : Show the sold products (of a certain product or category) in the last X seconds.

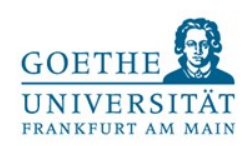

#### Implementation and Limitations

- Q05, Q16 and Qmilk were successfully implemented.
	- Spark code: <https://github.com/Taaffy/Structured-Streaming-Micro-Benchmark>

```
var web \log s 05 = web \log sDF
.groupBy ( "wl _ item_id" ).count( )
.orderBy ( "count" )
.select ( "wl _item_id" , "count" )
.where ("wl _ item _ id \Box IS \Box NOT \Box NULL")
                                                               var web_logs_16 = web_logsDF
                                                               .groupBy ( " wl_webpage_name " ) . count ( )
                                                               .orderBy ( "count " )
                                                               .select ( " wl_webpage_name " , " count " )
                                                               .where ( " wl_webpage_name ␣ IS ␣ NOT ␣ NULL " 
                                                                )
```

```
var web \; sales \; milk = web salesDF
.groupBy ("ws _ product _id") . count ()
.orderBy ( "ws _ product_ id")
.select ( "ws _ product _ id " , " count ")
.where ("ws_product_ID \_\ IS \_\ NOT \_\ NULL ")
```
- Q06 performs *join operations on two streaming datasets*, which was not supported
	- however, the latest version supports stream-stream joins [\(https://databricks.com/blog/2018/03/13/introducing-stream-stream-joins-in-apache](https://databricks.com/blog/2018/03/13/introducing-stream-stream-joins-in-apache-spark-2-3.html)spark-2-3.html )
- Q22 uses a *distinct operation*, *sorting operation* (Order By) and *Limit* keyword, which were not supported at the time of implementation

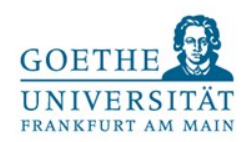

## Benchmarking Setup

- Hardware Setup:
	- Intel Core i5 CPU 760 @3.47GHz x 4
	- 8 GB RAM & 1 TB Hard Disk
- **Software** 
	- Ubuntu 16.04 LTS OS
	- Java Version 1.8.0\_131 & Scala Version 2.11.2
	- Apache Spark 2.3 Standalone with Default parameters

#### Data Preparation and Execution

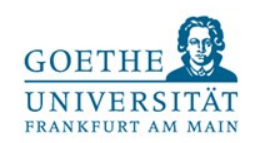

- Generate data with the BigBench V2 data generator for scale factor 1
	- *web logs* consisting of *web clicks in JSON format* (around 20GB)
	- *web sales* structured data (around 10MB)
- **Web logs** with variable file sizes ranging from 50MB to 2 GB were created.
- For every file size, 10 files were created with subsequent timestamps to simulate a stream of 10 data files.
- Q05 and Q16 were tested with varied *web logs* files.
- Qmilk was tested 10MB *web sales* file copied 10 times to ensure 10 files could be streamed successfully.

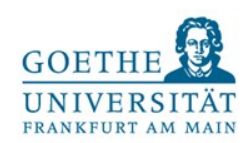

## Performed Experiments

• Query and File Size Combinations (total of 31 combinations)

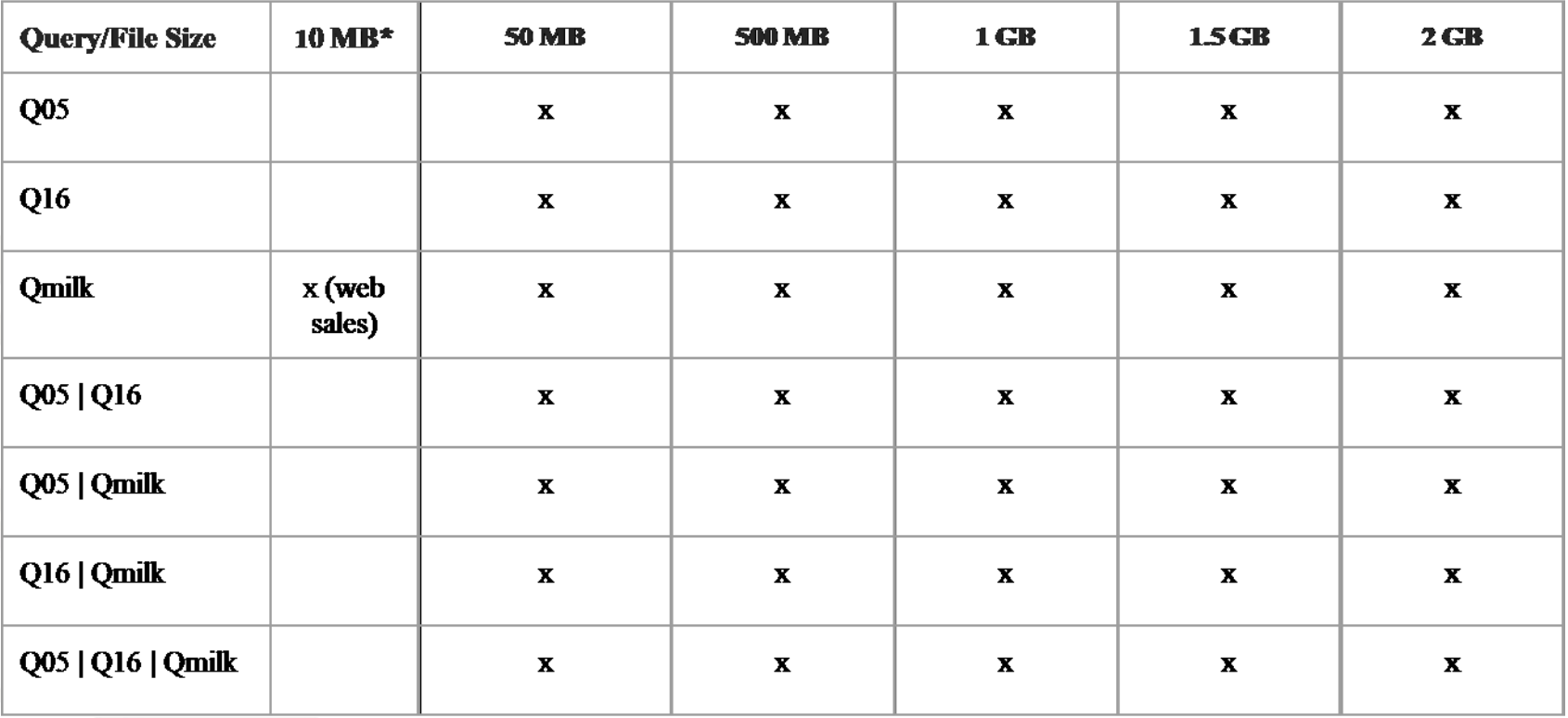

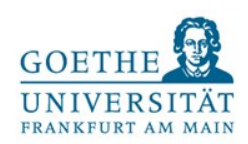

## Exploratory Analysis

● Warmup run for all experimental executions taken into account. (excluded from measures)

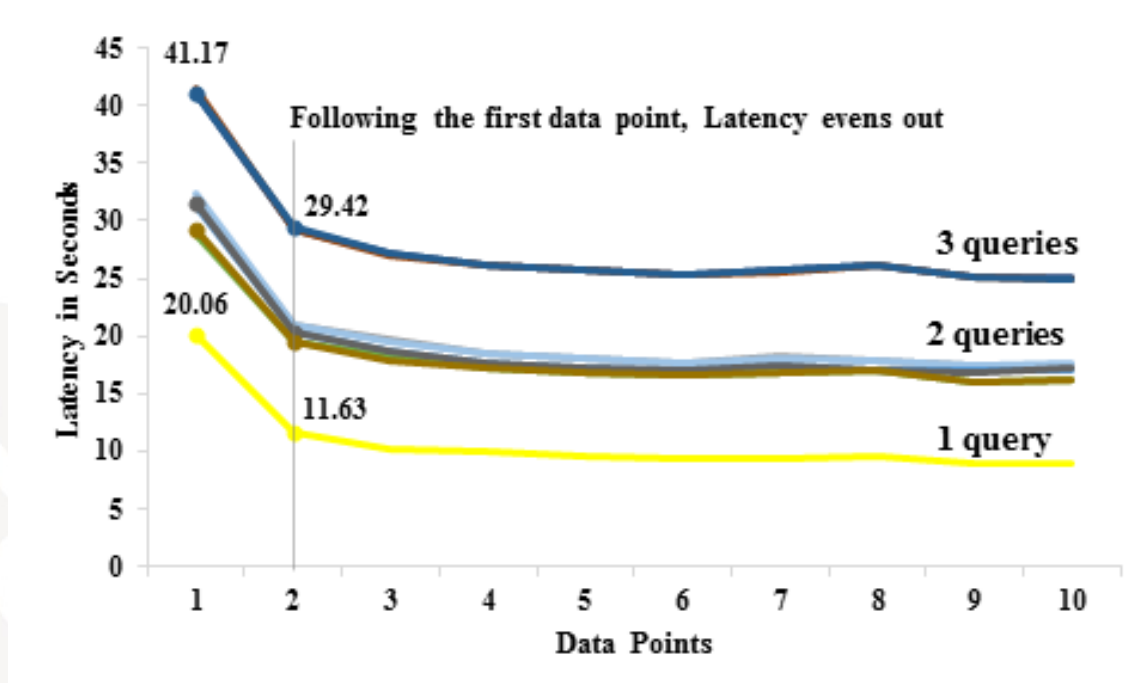

After the second execution the average query latency becomes constant in all 3 cases.

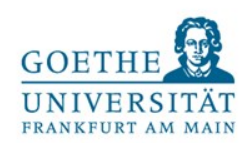

## Average Processing Times

- 3 groups of queries:
	- single executions Q05 and Q16
	- $\circ$  parallel pair executions Q05, Q16 and Qmilk
	- $\circ$  triple parallel executions Q05, Q16 and Qmilk

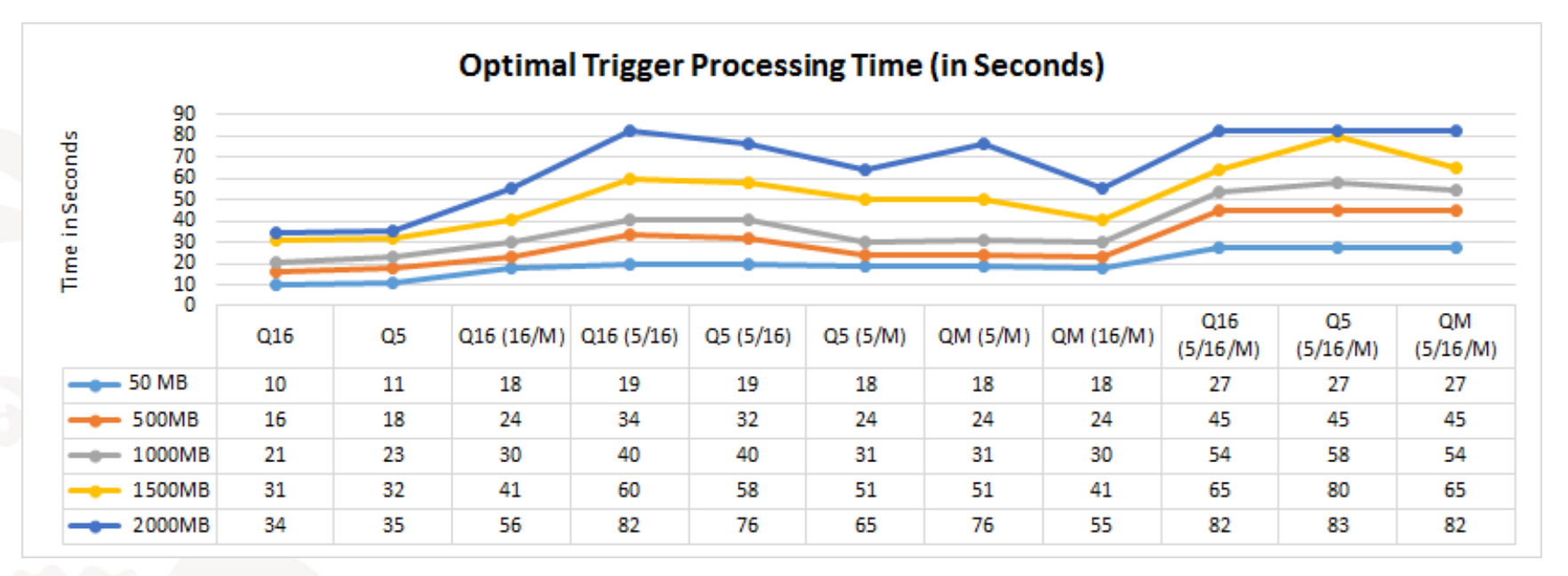

In general, it can be said that the more queries are run in parallel and the larger the file sizes used, *the longer these take*, to be completed and *the more resource intensive they are*.

# GOE<sup>'</sup>

### Other Observations

- Average Latency increased by more than 200% between the 50MB and 2 GB file sizes.
- Comparing **single query latency** to triple query latency, it increased 2 to 3-fold.
- CPU utilization was the *highest* at the 50MB level and *decreased every time* the file size was increased.
- The JAVA heap size *increased for larger file sizes*, making the memory size to be the limiting factor when using larger files.

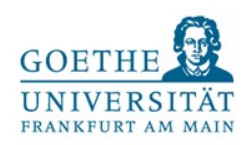

### Experimental Limitations

- **File Creation Date Issue** 
	- $\circ$  It appeared that when all the streaming files were copied to the streaming directory and had the same file creation or modification date, Spark considered these to be the same file even if the files had different names (web-logs1, web-logs2, etc.).
- Files larger than 2GB and with more than 10 file streams should be investigated in future research for potential bottlenecks and peak performance.
- Spark in Cluster mode should be tested and evaluated with the end-to-end BigBench execution.

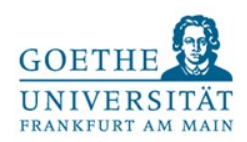

#### Lessons Learned

- **Pros** 
	- Simple programing model and streaming API
	- Several built-in metrics
	- Several extraction and sink options for metrics
	- Possible to run queries in parallel
- **Cons** 
	- Undocumented trigger process
	- Query limitations due to streaming API (Syntax)
	- Complicated metric extraction process

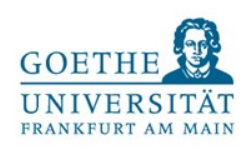

### Future Work

- Extend the benchmark with more queries and implementations on other engines (Flink, Samza, etc.).
- Build automated benchmark kit with all executable components (as part of ABench).
- Perform experiments with larger file sizes on multi-node Spark cluster.

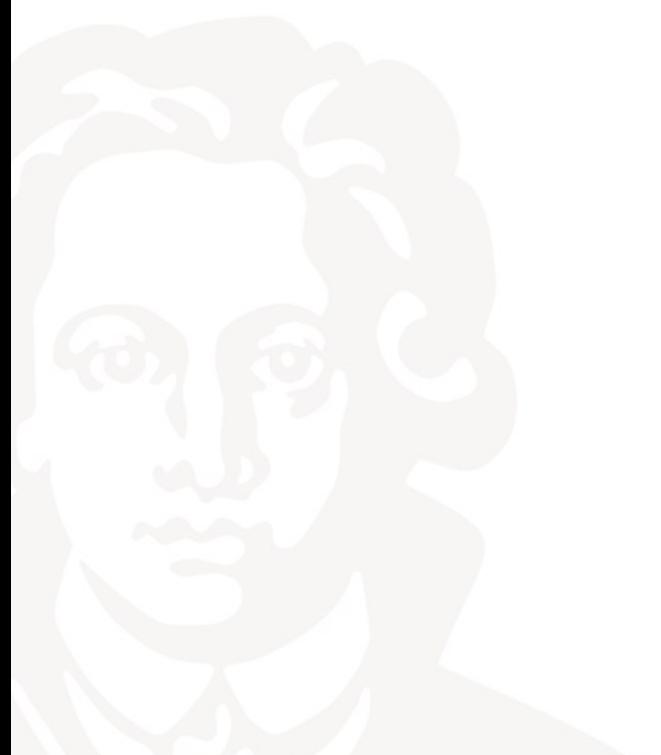

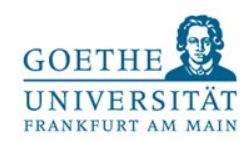

## Thank you for your attention!

9. April 2018

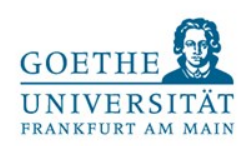

#### References

- [1] Ahmad Ghazal, Todor Ivanov, Pekka Kostamaa, Alain Crolotte, Ryan Voong, Mohammed Al-Kateb, Waleed Ghazal, and Roberto V. Zicari. 2017. BigBench V2: The New and Improved BigBench. In ICDE 2017, San Diego, CA, USA, April 19-22.
- [2] Ahmad Ghazal, Tilmann Rabl, Minqing Hu, Francois Raab, Meikel Poess, Alain Crolotte, and Hans-Arno Jacobsen. 2013. BigBench: Towards An Industry Standard Benchmark for Big Data Analytics. In SIGMOD 2013. 1197–1208.